R you ready?
IntRo to RStudio and R Markdown
for open data and reproducibility

Unit 4:

The tidier the better: Basics of coding with the Tidyverse

Mason A. Wirtz

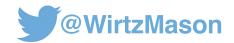

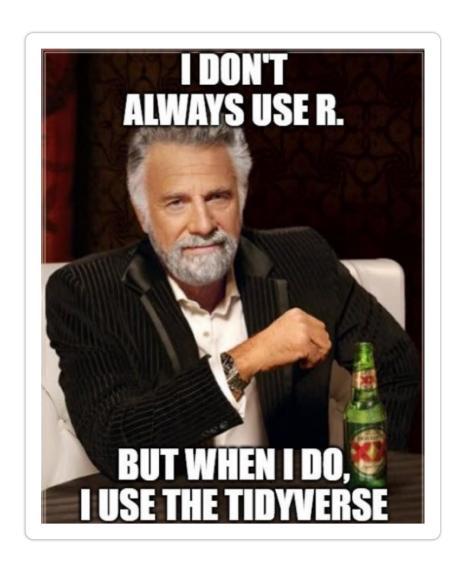

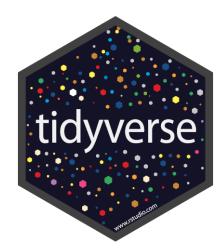

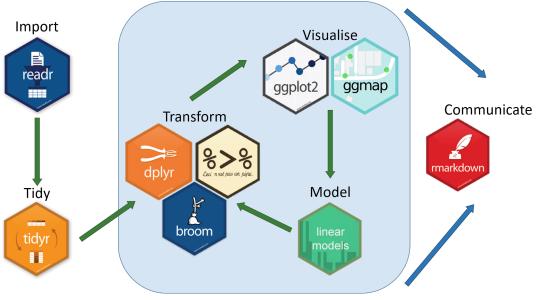

#### Installing the tidyverse

#### Let's go ahead and install the package tidyverse

```
> install.packages("tidyverse")
```

> library(tidyverse)

## The tidyverse package is a handy way of installing and loading a lot of different packages at the same time

You could also just load in the individual packages from the tidyverse package, like so

- > library(tibble)
- > library(readr)
- > library(dplyr)
- > library(magrittr)
- > library(ggplot2)

## Why tidyverse?

## Stuff we need to do with data (frames)

tidy up a data frame create new variables calculate summary statistics extract model outputs

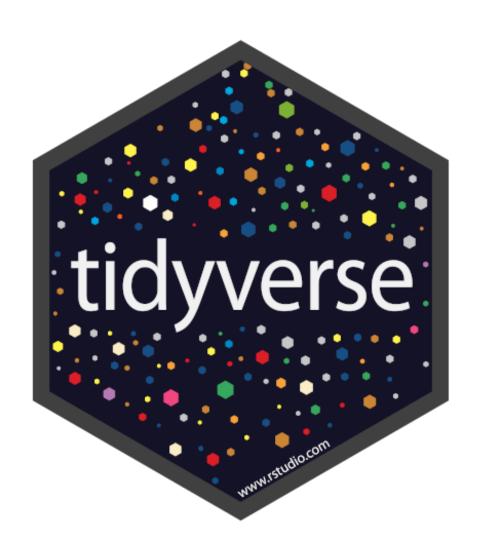

#### **Tibbles**

#### Load in the data frame Vampires

```
> Vampires = read.csv("Vampires.csv")
```

> Vampires

| > V | /ampires  |        |              |             |          |               |               |                  |
|-----|-----------|--------|--------------|-------------|----------|---------------|---------------|------------------|
|     | idVampire | gender | ageOfVampire | deadOrAlive | hasFangs | bornIn        | visitedCities | numberOfChildren |
| 1   | 1         | Male   | 85           | Dead        | Yes      | South America | 107           | 1                |
| 2   | 2         | Female | 73           | Alive       | No       | Australia     | 66            | 3                |
| 3   | 3         | Male   | 100          | Alive       | Yes      | Australia     | 15            | 8                |
| 4   | 4         | Female | 75           | Alive       | No       | Antarctica    | 11            | 2                |
| 5   | 5         | Male   | 101          | Alive       | Yes      | Australia     | 11            | 2                |
| 6   | 6         | Female | 87           | Dead        | Yes      | North America | 19            | 4                |
| 7   | 7         | Male   | 82           | Alive       | No       | North America | 83            | 6                |
| 8   | 8         | Female | 68           | Dead        | Yes      | Australia     | 50            | 5                |
| 9   | 9         | Female | 99           | Dead        | No       | Australia     | 7             | 5                |
| 10  | 10        | Female | 44           | Alive       | Yes      | Australia     | 66            | 1                |

#### **Tibbles**

#### And then coerce it into a tibble

> tibble(Vampires)

|      | bble(Vamp |             |              |             |             |               |               |                  |                     |
|------|-----------|-------------|--------------|-------------|-------------|---------------|---------------|------------------|---------------------|
| 1000 |           |             | ageOfVampire | deadOrAlive | hasFangs    | bornIn        | visitedCities | numberOfChildren | numberChangedToVamp |
| <    | cfct>     | <chr></chr> | <dbl></dbl>  | <chr></chr> | <chr></chr> | <chr></chr>   | <dbl></dbl>   | <dbl></dbl>      | <db1></db1>         |
| 1 1  |           | Male        | 85           | Dead        | Yes         | South America | 107           | 1                | 16                  |
| 2 2  | 2         | Female      | 73           | Alive       | No          | Australia     | 66            | 3                | 6                   |
| 3 3  | }         | Male        | 100          | Alive       | Yes         | Australia     | 15            | 8                | 4                   |
| 4 4  | ļ.        | Female      | 75           | Alive       | No          | Antarctica    | 11            | 2                | 4                   |
| 5 5  | ;         | Male        | 101          | Alive       | Yes         | Australia     | 11            | 2                | 7                   |
| 6 6  | ;         | Female      | 87           | Dead        | Yes         | North America | 19            | 4                | 10                  |
| 7 7  | ,         | Male        | 82           | Alive       | No          | North America | 83            | 6                | 9                   |
| 8 8  | 3         | Female      | 68           | Dead        | Yes         | Australia     | 50            | 5                | 16                  |
| 9 9  | )         | Female      | 99           | Dead        | No          | Australia     | 7             | 5                | 11                  |
| 10 1 | .0        | Female      | 44           | Alive       | Yes         | Australia     | 66            | 1                | 3                   |
| #    | with 90 m | nore row    | IS           |             |             |               |               |                  |                     |

|   | idVampire | gender | ageOfVampire | deadOrAlive | hasFangs | bornIn        | visitedCities | numberOfChildren |
|---|-----------|--------|--------------|-------------|----------|---------------|---------------|------------------|
|   | 1         | Male   | 85           | Dead        | Yes      | South America | 107           | 1                |
| - | 2         | Female | 73           | Alive       | No       | Australia     | 66            | 3                |
|   | 3         | Male   | 100          | Alive       | Yes      | Australia     | 15            | 8                |
|   | 4         | Female | 75           | Alive       | No       | Antarctica    | 11            | 2                |
|   | 5         | Male   | 101          | Alive       | Yes      | Australia     | 11            | 2                |
|   | 6         | Female | 87           | Dead        | Yes      | North America | 19            | 4                |
|   | 7         | Male   | 82           | Alive       | No       | North America | 83            |                  |
|   | 8         | Female | 68           | Dead        | Yes      | Australia     |               | lifferen         |
| ) | 9         | Female | 99           | Dead        | No       | Austr         | what C        | HITTELC''        |
| 0 | 10        | Female | 44           | Alive       | Yes      | Austr         | vnat          |                  |

| > 1 | tibble(Vamp | oires)      |              |             |             |               |                                                           | do we           | 500         |
|-----|-------------|-------------|--------------|-------------|-------------|---------------|-----------------------------------------------------------|-----------------|-------------|
| # # |             |             |              |             |             |               |                                                           | UO 11           |             |
|     | idVampire   | gender      | ageOfVampire | deadOrAlive | hasFangs    | bornIn        | visitedCiti                                               | Laren numberCha | ngedToVamp  |
|     | <fct></fct> | <chr></chr> | <dbl></dbl>  | <chr></chr> | <chr></chr> | <chr></chr>   | <db< td=""><td><db1></db1></td><td><dbl></dbl></td></db<> | <db1></db1>     | <dbl></dbl> |
| 1   | 1           | Male        | 85           | Dead        | Yes         | South America | 107                                                       | 1               | 16          |
| 2   | 2           | Female      | 73           | Alive       | No          | Australia     | 66                                                        | 3               | 6           |
| 3   | 3           | Male        | 100          | Alive       | Yes         | Australia     | 15                                                        | 8               | 4           |
| 4   | 4           | Female      | 75           | Alive       | No          | Antarctica    | 11                                                        | 2               | 4           |
| 5   | 5           | Male        | 101          | Alive       | Yes         | Australia     | 11                                                        | 2               | 7           |
| 6   | 6           | Female      | 87           | Dead        | Yes         | North America | 19                                                        | 4               | 10          |
| 7   | 7           | Male        | 82           | Alive       | No          | North America | 83                                                        | 6               | 9           |
| 8   | 8           | Female      | 68           | Dead        | Yes         | Australia     | 50                                                        | 5               | 16          |
| 9   | 9           | Female      | 99           | Dead        | No          | Australia     | 7                                                         | 5               | 11          |
| 10  | 10          | Female      | 44           | Alive       | Yes         | Australia     | 66                                                        | 1               | 3           |
| # . | with 90 m   | nore rov    | IS           |             |             |               |                                                           |                 |             |

#### **Tibbles**

These are some small changes, but they save you a lot of time and typing in the long run.

Modern take on data frames:

Tibbles default to character vectors (rather than factor vectors) → character vectors easier to manipulate

Only first 10 rows are displayed, saving head() function calling time

Tibbles display row and column numbers (saves nrow() and ncol() function calls

Tibble automatically displays how each column is coded

## Loading in tibbles from the getgo

Save yourself turning each data frame into a tibble:

Use the read\_csv() function from the readr package.

```
> Vampires = read_csv("Vampires.csv")
```

# Manipulating data (the good kind)

#### Useful functions in dplyr

```
filter()
select()
mutate()
group_by()
summarize()
summarize_at()
```

## Operators in data manipulation

| Operator | Description              | These operators are useful when |  |  |
|----------|--------------------------|---------------------------------|--|--|
| <        | Less than                | are useful when manipulating da |  |  |
| >        | Greater than             |                                 |  |  |
| <=       | Less than or equal to    |                                 |  |  |
| >=       | Greater than or equal to |                                 |  |  |
| ==       | Equal to                 |                                 |  |  |
| !=       | Not equal to             |                                 |  |  |

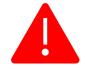

NOT to be confused with the assignment operator (only one =)

## Manipulating data: filter()

Imagine we are working with our Vampires data frame and we want to take a closer look at all the vampires who are older than 100

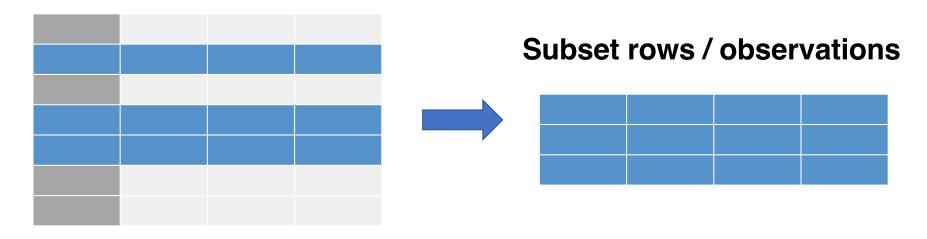

```
> Vampires %>%
   filter(ageOfVampire > 100)
```

## Manipulating data: filter()

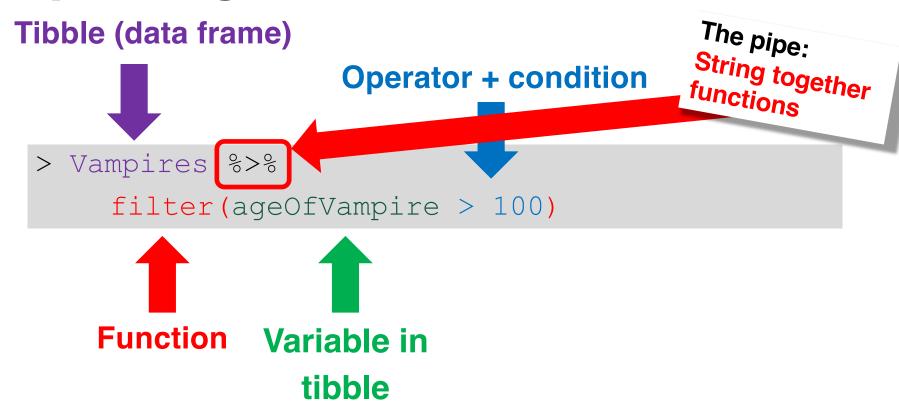

## Manipulating data: filter()

We can also filter the data frame according to two terms:

We want a data frame of vampires who are older than 100 AND still alive

```
> Vampires %>%
    filter(ageOfVampire > 100, deadOrAlive == "Alive")
```

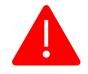

When subsetting CHARACTER vectors, make sure to put the condition in quotation marks!!

## Manipulating data: select()

If we want only select COLUMNS in a data frame Say we want to select ONLY idVampire, gender and ageOfVampire

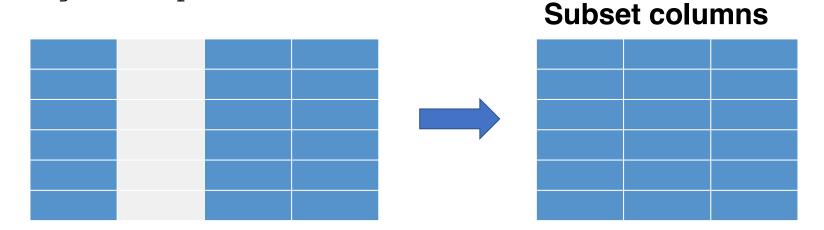

> Vampires %>%
 select(idVampire, gender, ageOfVampire)

## Manipulating data: mutate()

Create new variables that are functions of existing variable(s)

Since the variable visitedCities is a count variable, maybe we want to log transform the variable

#### **Create new variable(s)**

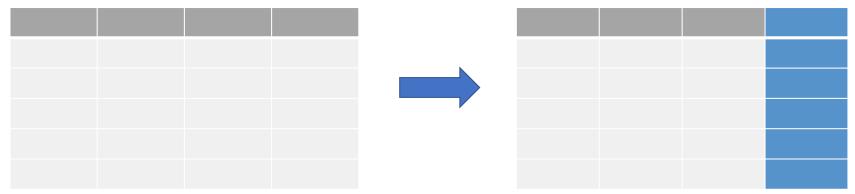

```
> Vampires %>%
    mutate(visitedCitiesLogged = log(visitedCities))
```

## Manipulating data: mutate()

Tibble (data frame)

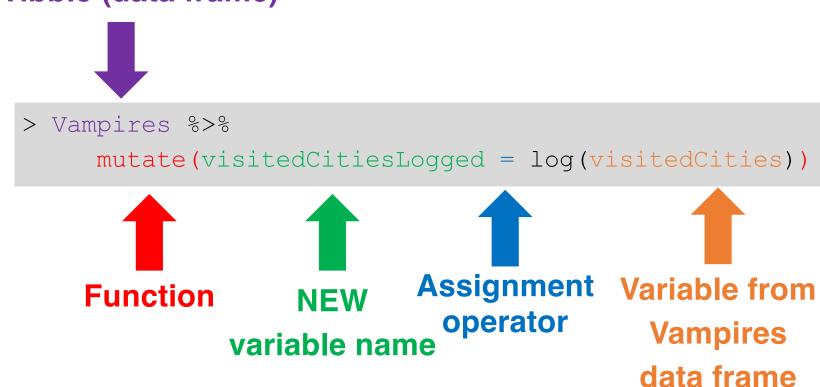

## Manipulating data: summarize()

Collapses a data frame to a single row and summarizes it according to the argument we supply it with

Say we want the mean age of all vampires

| ageOfVampire |  | Summarize a group/variable |
|--------------|--|----------------------------|
| 1            |  |                            |
| 2            |  | mean                       |
| 3            |  | 3                          |
| 4            |  |                            |
| 5            |  |                            |

```
> Vampires %>%
   summarize(mean = mean(ageOfVampire))
```

## Manipulating data: group\_by()

**Group variables** consisting of factors and summarize these grouped factors

We want to know the mean age of the male and female vampires

Group variables by unique values

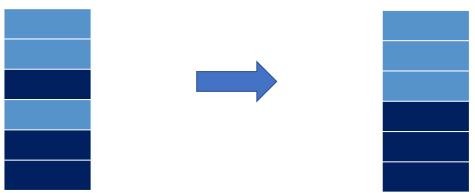

```
> Vampires %>%
    group_by(gender) %>%
    summarize(mean = mean(ageOfVampire)
```

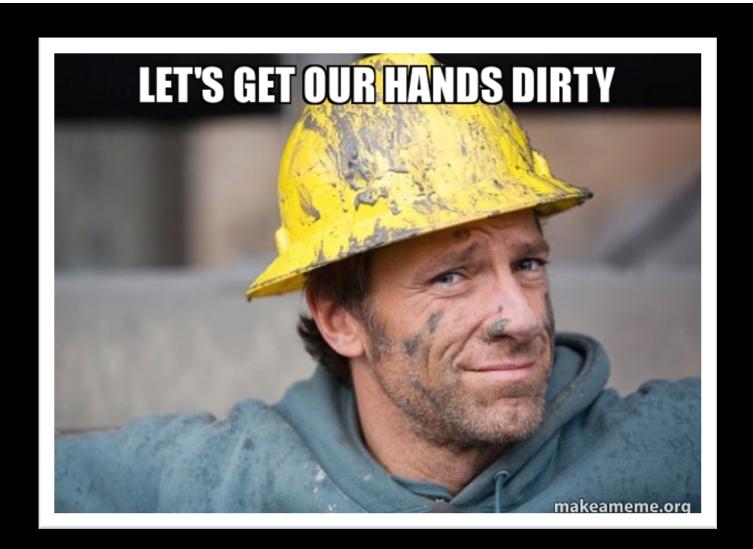